# CPSC 340: Machine Learning and Data Mining

PageRank Fall 2019

### Web Search before Google

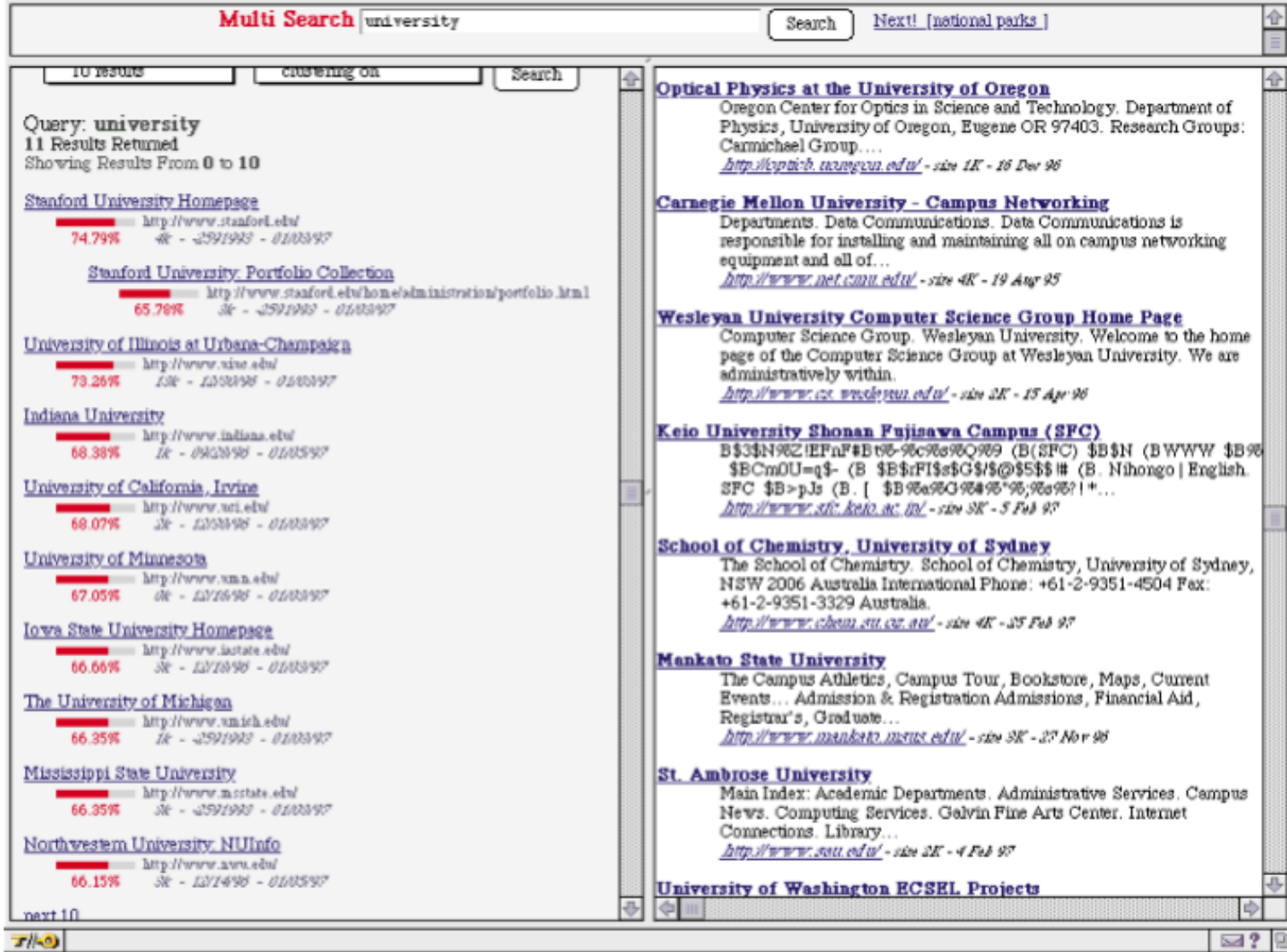

## Unsupervised Graph-Based Ranking

- We want to rank "importance" based on graph between examples.
	- Every webpage is a node, and every web-link is an edge.
	- Every paper is a node, and every citation is an edge.
	- Every Facebook user is a node, and every "friendship" is an edge.

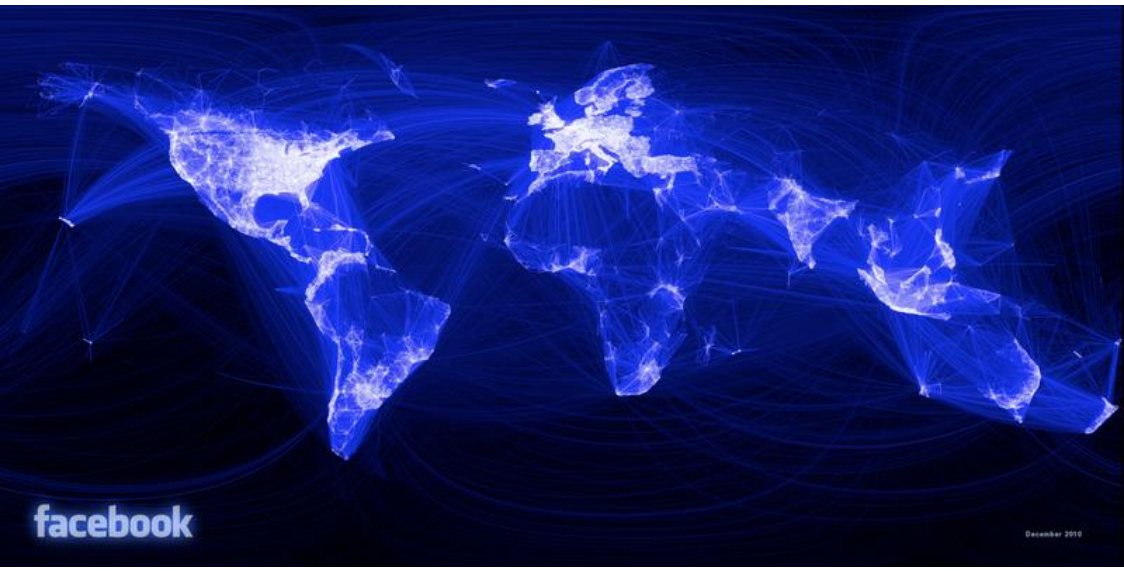

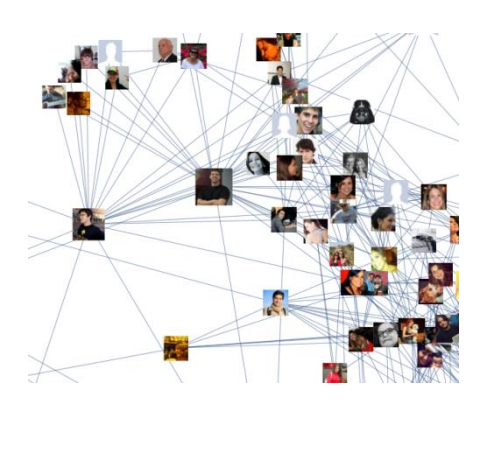

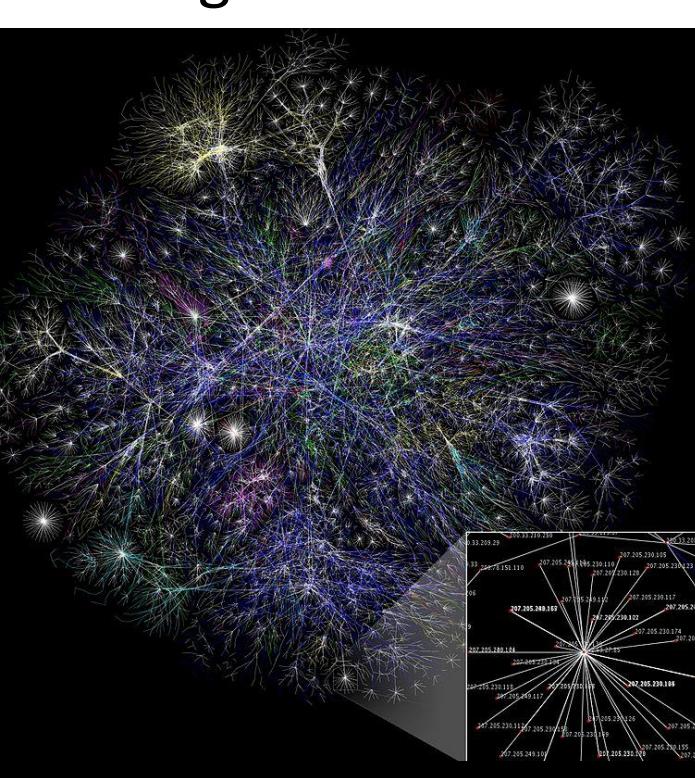

## Unsupervised Graph-Based Ranking

- We want to rank "importance" based on graph between examples.
	- Every webpage is a node, and every web-link is an edge.
	- Every paper is a node, and every citation is an edge.
	- Every Facebook user is a node, and every "friendship" is an edge.
- Key idea: use links (edges) to predict importance of nodes.
- Many link analysis methods, usually with recursive definitions: – A journal is "influential" if it is cited by "influential" journals.
- We will discuss PageRank, Google's original ranking algorithm.

# PageRank

- Wikipedia's cartoon illustration of PageRank:
	- Large face => higher rank.

- Key ideas:
	- Important webpages are linked from other important webpages.
	- Link is more meaningful if a webpage has few links.

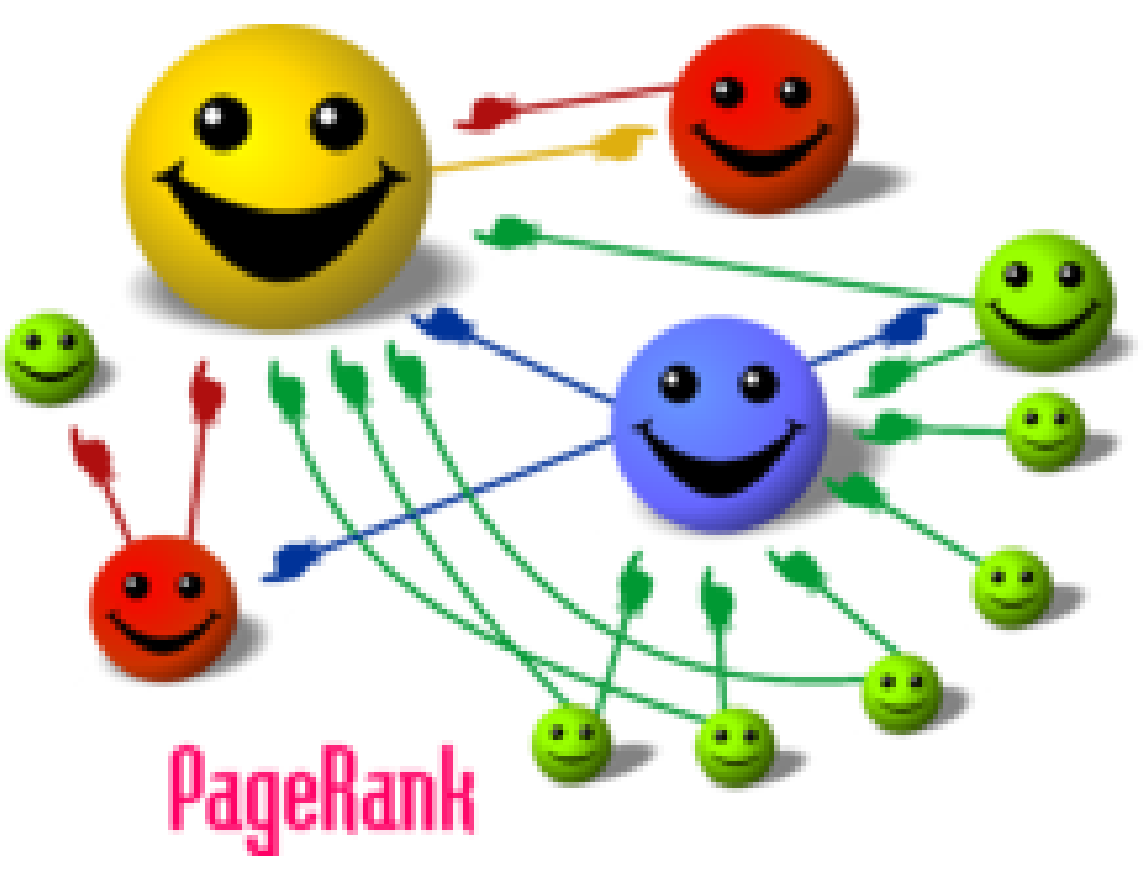

# Random Walk View of PageRank

- PageRank algorithm can be interpreted as a random walk:
	- At time t=0, start at a random webpage.
	- At time t=1, follow a random link on the current page.
	- At time t=2, follow a random link on the current page.
- PageRank:

....

- Probability of landing on page as t->∞.
- Obvious problem:
	- Pages with no in-links have a rank of 0.
	- Algorithm can get "stuck" in part of the graph.

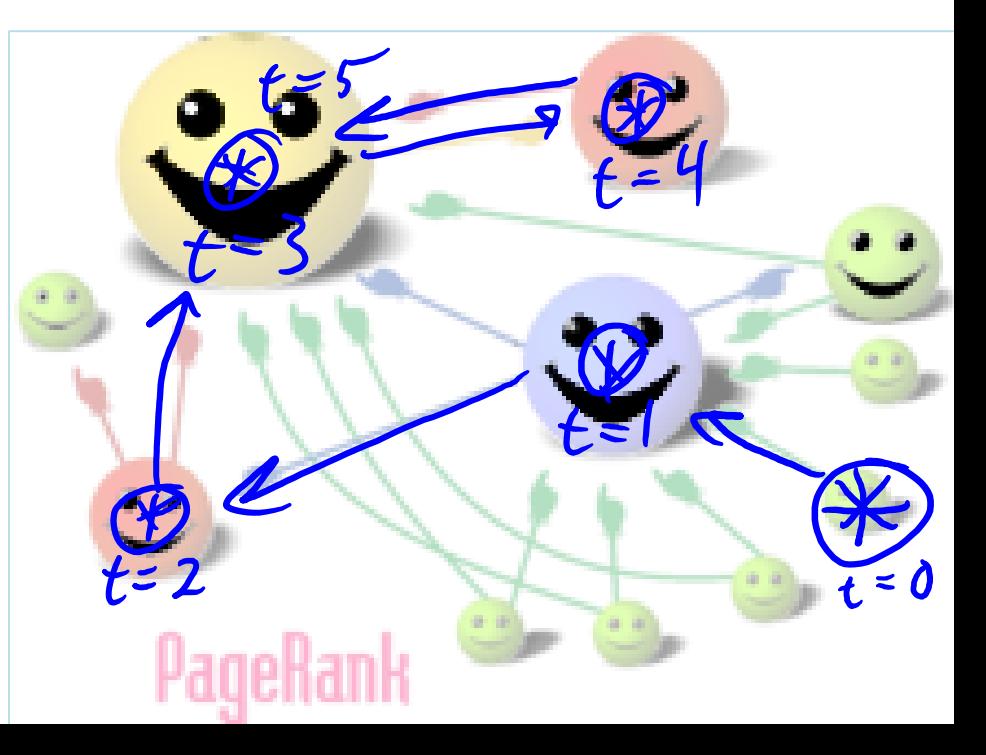

# Random Walk View of PageRank

- Fix: add small probability of going to a random webpage at time 't'.
- Damped PageRank algorithm:
	- At time t=0, start at a random webpage.
	- $-$  At time t=1:
		- With probability  $\alpha$  (like 10%): go to a random webpage.
		- With probability  $(1 \alpha)$ : follow a random link on the current page.
	- At time t=2, follow a random link on the current page.
		- With probability α: go to a random webpage.
		- With probability  $(1 \alpha)$ : follow a random link on the current page.
- PageRank:
	- Probability of landing on page as t->∞.

### PageRank Computation

- "Monte Carlo" method for computing PageRank:
	- Just run the random walk algorithm a really long time.
	- Count the number of times you visit each webpage.
		- Maybe include a "burn in" time at the start where you don't count pages.
		- Can parallelize by using 'm' independent surfers.
	- Intuitive but slow.
- It can also be solved analytically with SVD:
	- But O(n<sup>3</sup>) for 'n' webpages.
- Google's approach is the power method:
	- Repeated multiplication by transition matrix: O(nLinks) per iteration.

# Application: Game of Thrones

- PageRank can be used for other applications.
- "Who is the main character in the Game of Thrones books?"

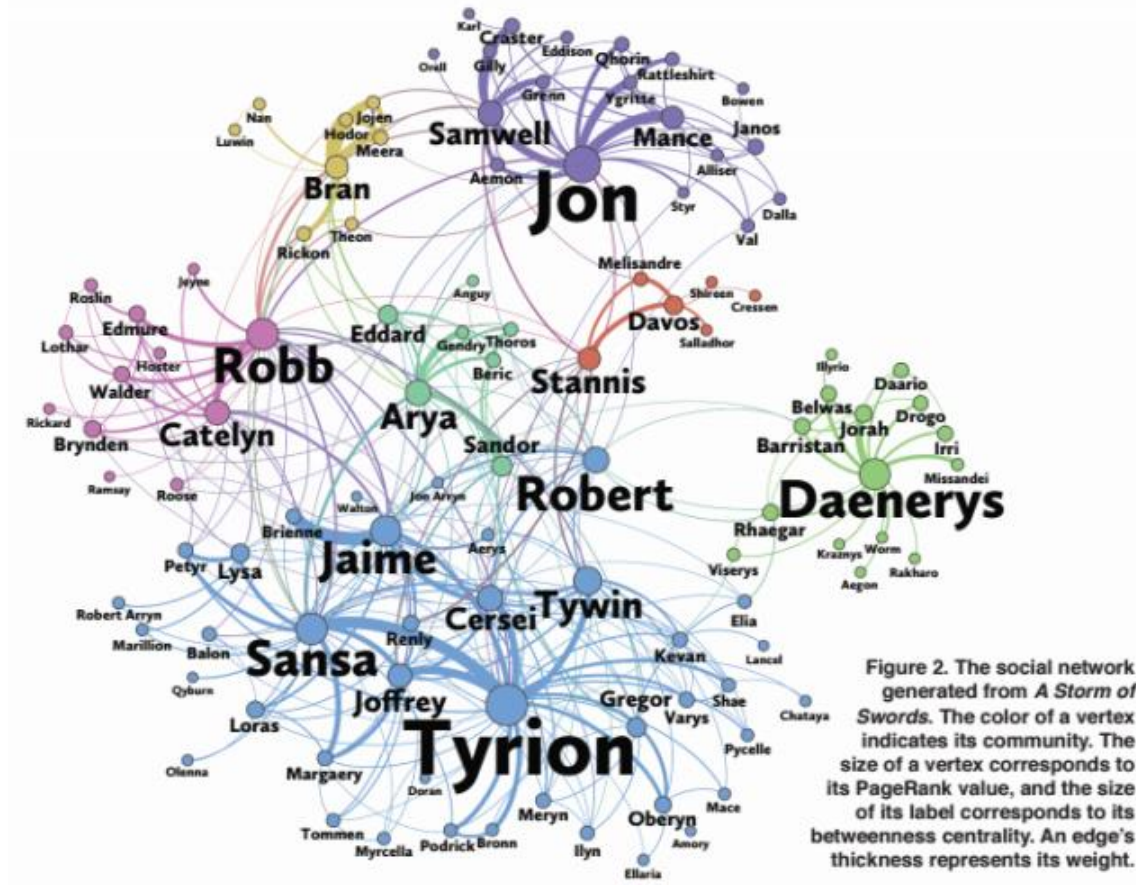

## Ranking Discussion

- Modern ranking methods are more advanced:
	- Guarding against methods that exploit algorithm.
	- Removing offensive/illegal content.
	- Supervised and personalized ranking methods.
	- Take into account that you often only care about top rankings.
	- Also work on diversity of rankings:
		- E.g., divide objects into sub-topics and do weighted "covering" of topics.
	- Persistence/freshness as in recommender systems (news articles).

# (pause)

#### Previously: Graph-Based Semi-Supervised Learning

- Graph-based semi-supervised learning:
	- Define weighted graph on training examples:
		- For example, use KNN graph or points within radius 'ε'.
		- Weight is how 'important' it is for nodes to share label.

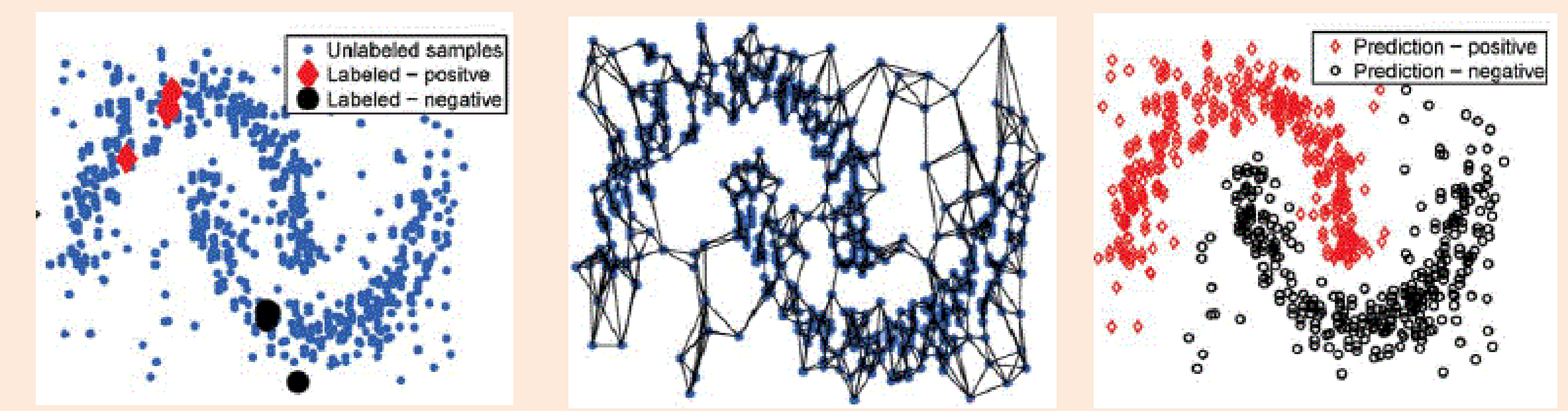

#### PageRank, Label Propagation, and Random Walks

- Standard graph-based SSL also has a random walk interpretation:
	- $-$  At time t = 0, set your state to the node you want to label.
	- At time t > 0, move to a random neighbor.
		- With probability proportional to  $w_{ii}$  (how much we want them to be similar).
	- If you land on a labeled node, choose that label for this "round".
- Final predictions are probabilities of outputting each label.

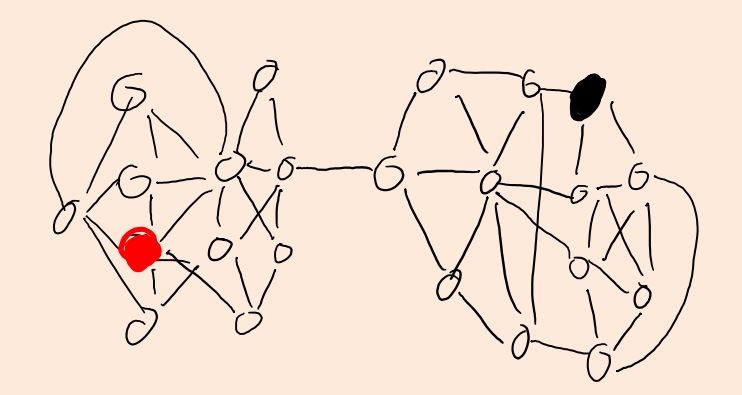

## What else can we do with random walks?

- We've discussed random walks for ranking and SSL.
	- Useful for problems defined on graphs.
	- We can convert from features to graphs using things like KNN graphs.
- Random walks for other tasks:
	- Outlier detection with outrank:
		- Examples with low PageRank are considered outliers (can detect outlier clusters).

# What else can we do with random walks?

- We've discussed random walks for ranking and SSL.
	- Useful for problems defined on graphs.
	- We can convert from features to graphs using things like KNN graphs.
- Random walks for other tasks:
	- Clustering with spectal clustering (and "spectral graph theory):
		- "If we start in cluster 'c', random walk should tend to stay in cluster 'c'".

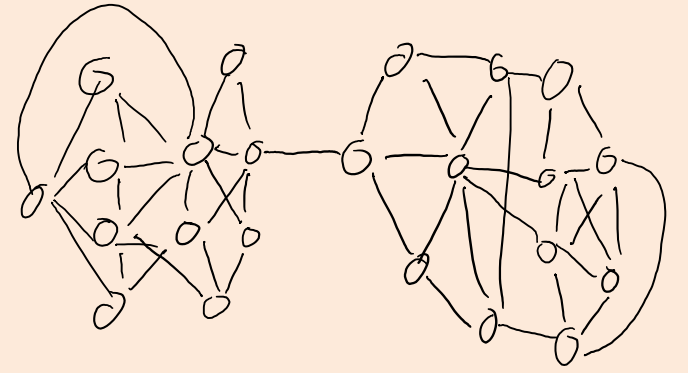

Graph representation of data

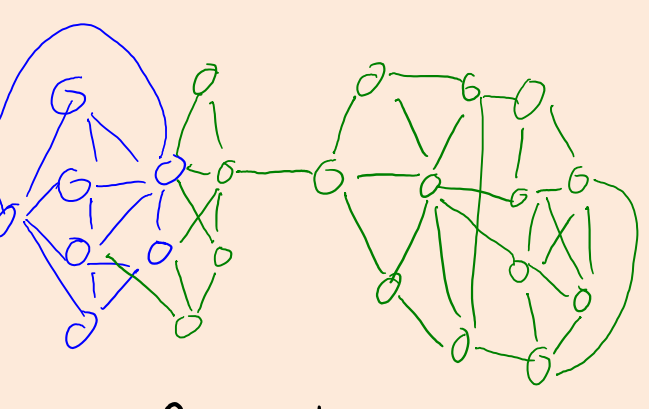

Bad clustering

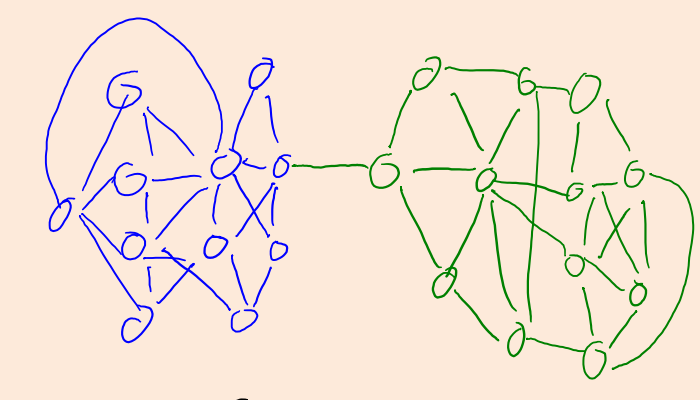

clustering

#### Graph-Based Clustering Methods

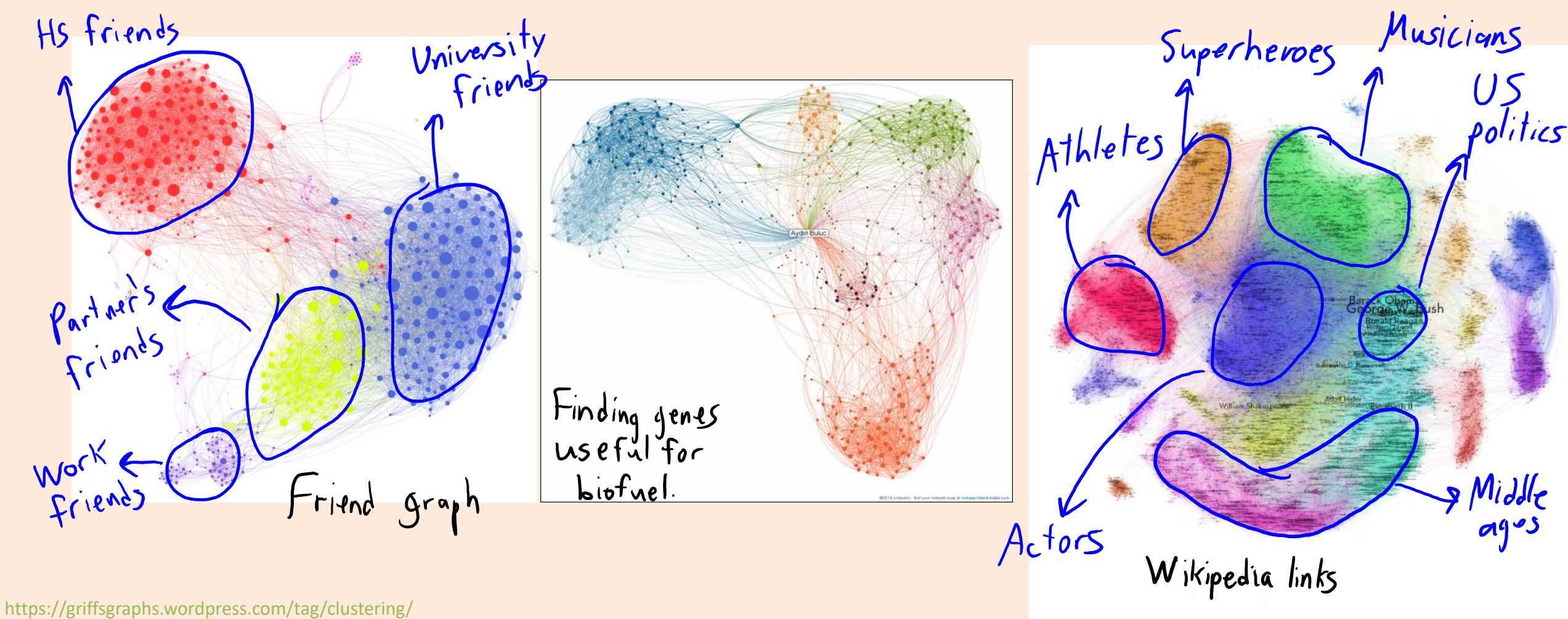

http://ascr-discovery.science.doe.gov/2013/09/sifting-genomes/

https://www.hackdiary.com/2012/04/05/extracting-a-social-graph-from-wikipedia-people-pages/

## Markov Chains

- These random walk algorithms are special cases of Markov chains:
	- Most common framework for modeling sequences.
		- Bioinformatics, physics/chemistry, speech recognition, predator-prey models, language tagging/generation, computing integrals, economic models, flying airplanes, tracking missiles/players, modeling music. **Melody Generator**

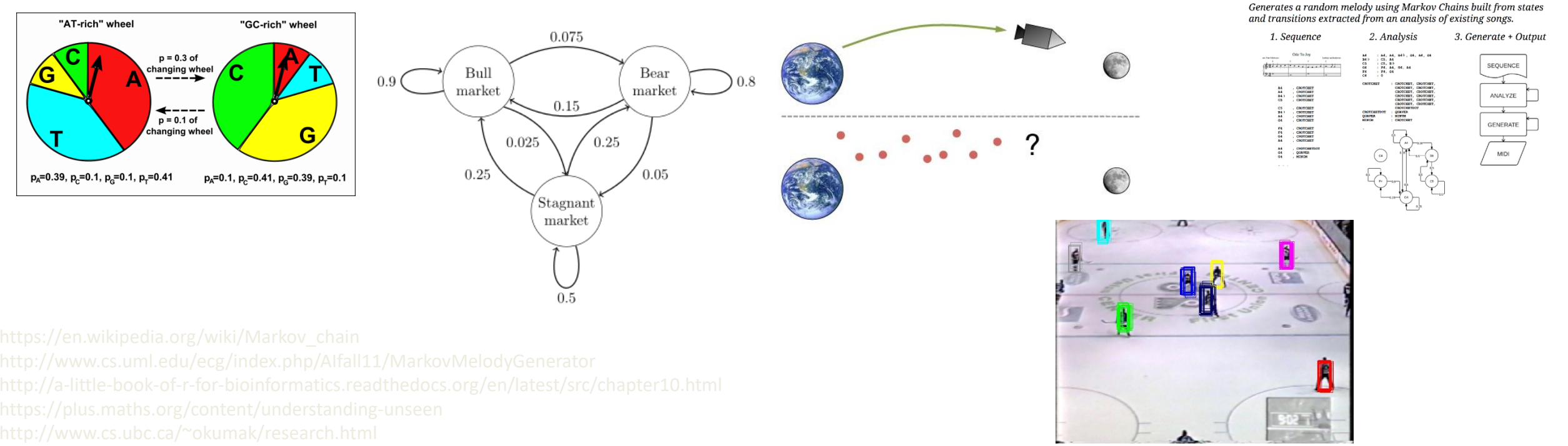

# (pause)

### Example: Vancouver Rain Data

• Consider modeling the "Vancouver rain" dataset.

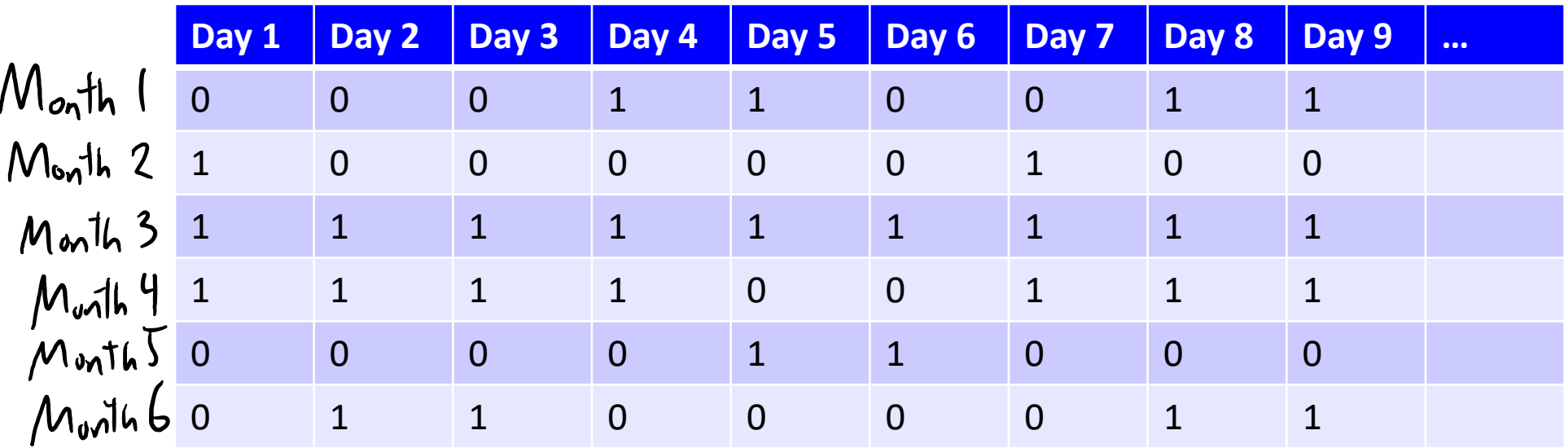

- A time-series dataset where  $x_t = 1$  if it rained on day 't'.
- The strongest signal in the data is the simple relationship:  $-$  If it rained yesterday, it's likely to rain today (> 50% chance that  $x_{t-1} = x_t$ ).

### Example: Vancouver Rain Data

- If we assume  $x_t$  are independent, we get  $p(x_t = 1) = 0.41$  (sadly).
	- Real data vs. samples from independent Bernoulli model:

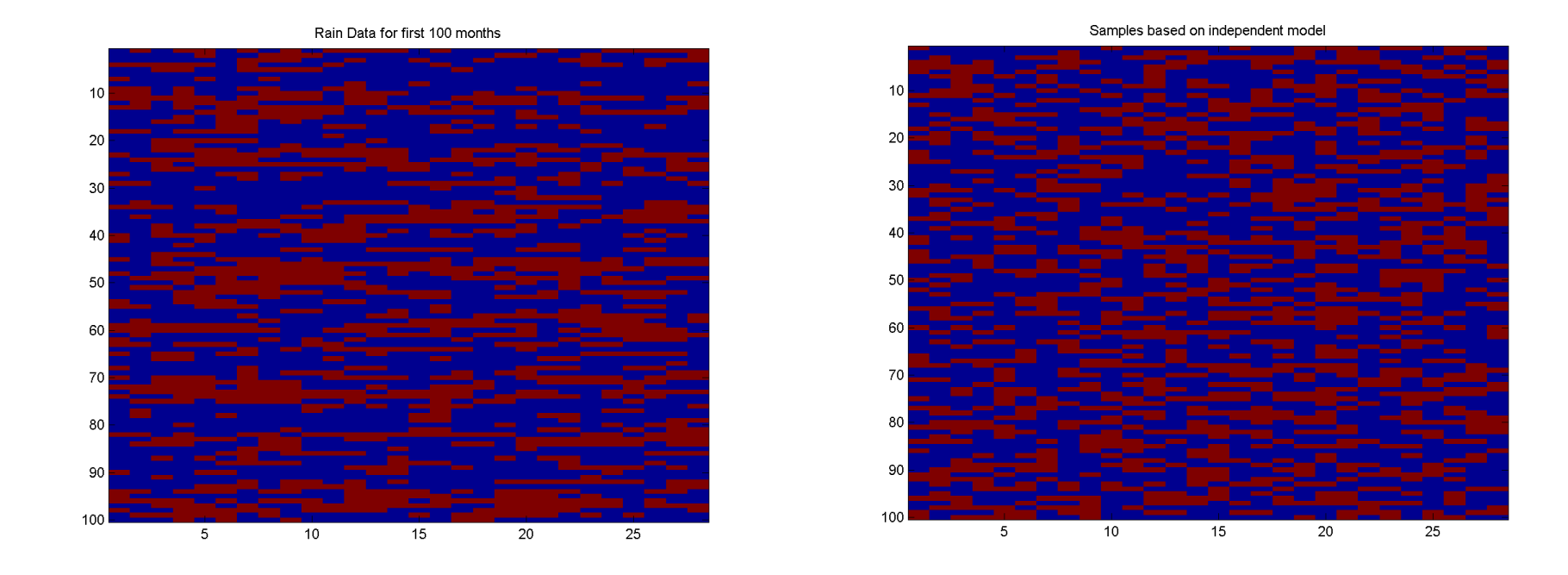

– Making days independent misses correlation.

# Markov Chain Model of Rain Data

- A better model for the rain data is a Markov chain:
	- $-$  Captures dependency of  $x_t$  on  $x_{t-1}$ .

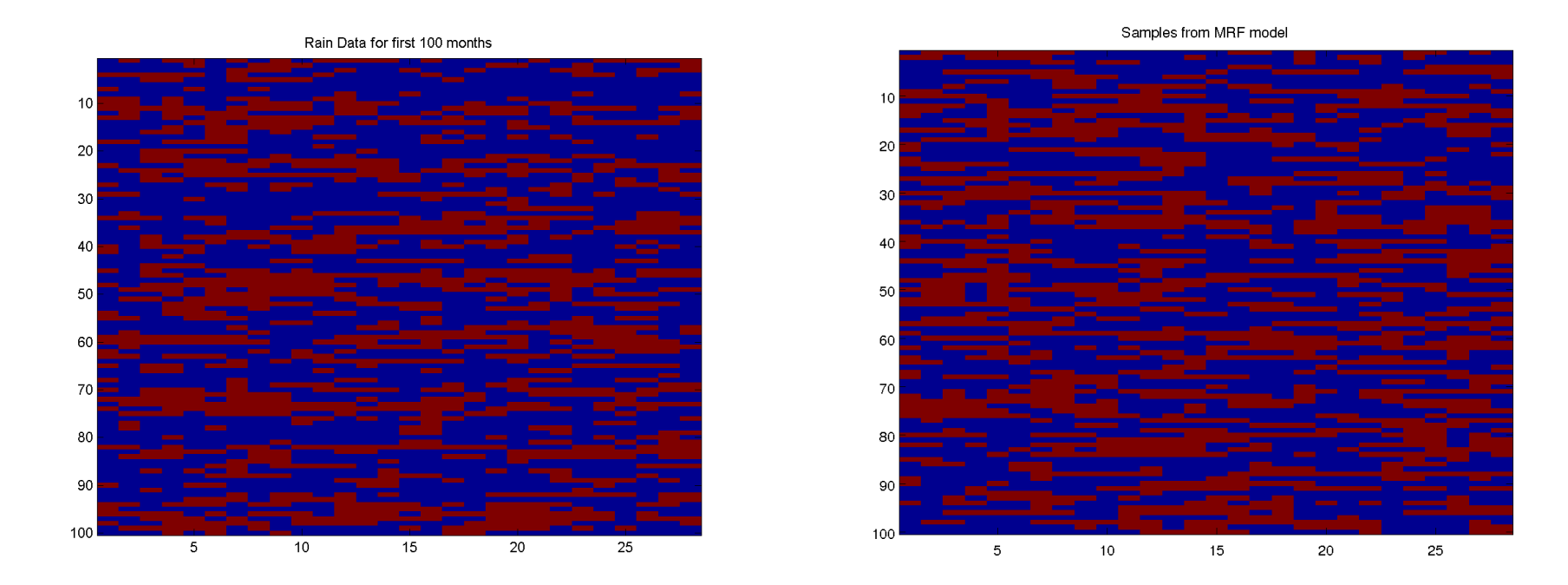

- We model p(x<sub>t</sub> | x<sub>t-1</sub>): probability of rain today given yesterday's value.

# Markov Chain Ingredients (MEMORIZE)

- Markov chain ingredients:
	- State space:
		- Set of possible states (indexed by 's') we can be in at time 't' ("rain" or "not rain").
	- Initial probabilities:
		- $p(x_1 = s)$  that we start in state 's' at time 1.
	- Transition probabilities:
		- $p(x_t = s | x_{t-1} = s')$  that we move to state s from state s' at time 't'.

– Probability that it rains today, given what happened yesterday.

- For PageRank: each webpage is a state 's'.
	- Initial probability is random.
	- Go to random page with probability α, otherwise go to random neighbour.

### Markov Chain Probability and Markov Property

• Markov chain probability for a sequence x<sub>1</sub>, x<sub>2</sub>,...,x<sub>d</sub>:

$$
\rho(x_1, x_2, ..., x_d) = \rho(x_1) \rho(x_2 | x_1) \rho(x_3 | x_2) \cdots \rho(x_d | x_{d-1})
$$

• This assumes the Markov property:

$$
\rho(x_t | x_1, x_2, x_3, ..., x_{t-1}) = \rho(x_t | x_{t-1})
$$

- $-$  That  $x_t$  is independent of the past given  $x_{t-1}$ .
	- To predict "rain", we only need to know whether it rained yesterday.

### Markov Chain Applications

9 Applications 9.1 Physics 9.2 Chemistry 9.3 Testing 9.4 Speech Recognition 9.5 Information sciences 9.6 Queueing theory 9.7 Internet applications 9.8 Statistics 9.9 Economics and finance 9.10 Social sciences 9.11 Mathematical biology 9.12 Genetics 9.13 Games 9.14 Music 9.15 Baseball 9.16 Markov text generators

### Homogeneous Markov Chains

• We usually assume that the Markov chain is homogeneous:

– Transition probabilities  $p(x_t = s | x_{t-1} = s')$  are same for all 't'.

• Given 'n' samples, MLE for homogeneous Markov chain is:

Finally, 
$$
p(x_1 = s) = \frac{number\ of\ times\ we\ start\ in\ state\ s}{n}
$$

\nTransition:

\n
$$
p(x_t = s \mid x_{t-t} = s') = \frac{number\ of\ times\ we\ want\ from\ s' \ to\ s}{number\ of\ times\ we\ went\ from\ s' \ to\ any\ thing}
$$

- So given one or more sequences, learning is just counting.
	- Like in naïve Bayes.

## Computation with Markov Chains

- Common things we do with Markov chains:
	- Sampling: generate sequences that follow the probability.
		- This is what our "random walk" algorithms are doing.
	- Inference: compute probability of being in state 's' at time 't'.
	- Decoding: compute most likely sequence of states.
	- Conditioning: do any of the above, assuming  $x_t = s$  for some 't' and 's'.
		- For example, "filling in" missing parts of a sequence.
	- $-$  Stationary distribution: probability of being 's' at 't' goes to  $\infty$ .
		- PageRank.

# Fun with Markov Chains

- Markov chains "explained visually":
	- <http://setosa.io/ev/markov-chains>
- Snakes and ladders:
	- <http://datagenetics.com/blog/november12011/index.html>
- Candyland:
	- <http://www.datagenetics.com/blog/december12011/index.html>
- Yahtzee:
	- <http://www.datagenetics.com/blog/january42012>
- Chess pieces returning home and K-pop vs. ska:
	- <https://www.youtube.com/watch?v=63HHmjlh794>

### Application: Voice Photoshop

• [Adobe VoCo](https://www.youtube.com/watch?v=I3l4XLZ59iw) uses decoding as part of synthesizing voices:

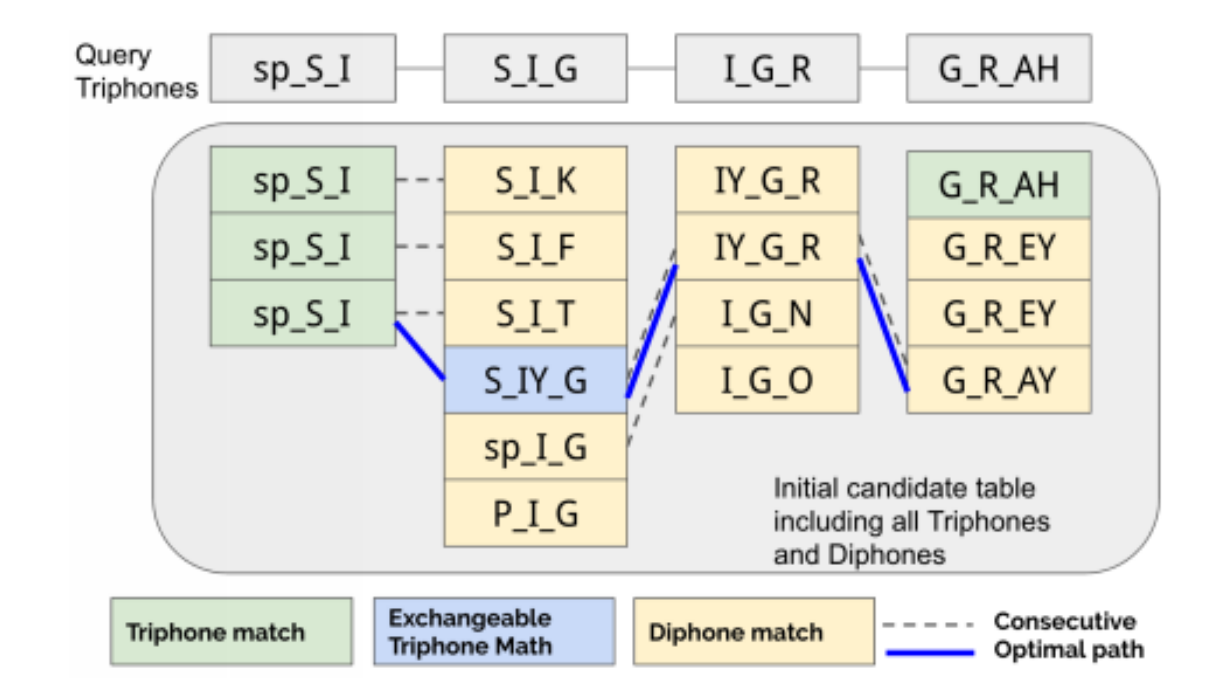

Fig. 7. Dynamic triphone preselection. For each query triphone (top) we find a candidate set of good potential matches (columns below). Good paths through this set minimize differences from the query, number and severity of breaks, and contextual mismatches between neighboring triphones.

## Summary

- Graph-based ranking uses links to solve ranking queries.
	- PageRank is based on a model of a random web user.
- Markov chains model dependency between states  $x_t$  across time.
	- Based on Markov assumption: "independence of past given last time".